## *Multiline Formulas*

You can create multiline formulas in LaTeX as follows:

- 1. Enter the command \begin{eqnarray\*}. Press enter for clarity.
- 2. Enter each line of your formula on a separate line. On each line:
	- Place & symbols surrounding the symbol you want your formulas to be aligned under.
	- Place  $\setminus \setminus$  at the end of each line.
- 3. After you have entered each line of your formula, enter the command \end{eqnarray\*}

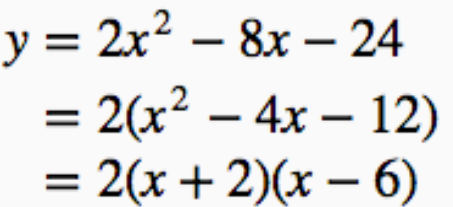

\begin{eqnarray\*}  $y & = & 2x^2 - 8x - 24 \ \ \ \ \ \ \ \$ &=& 2(x^2-4x-12) \\  $&=8.2(x+2)(x-6)$ \end{eqnarray\*}

*TIP*: If you want more space between your lines, add \\\\ instead of \\ at the end of each line of your formula.

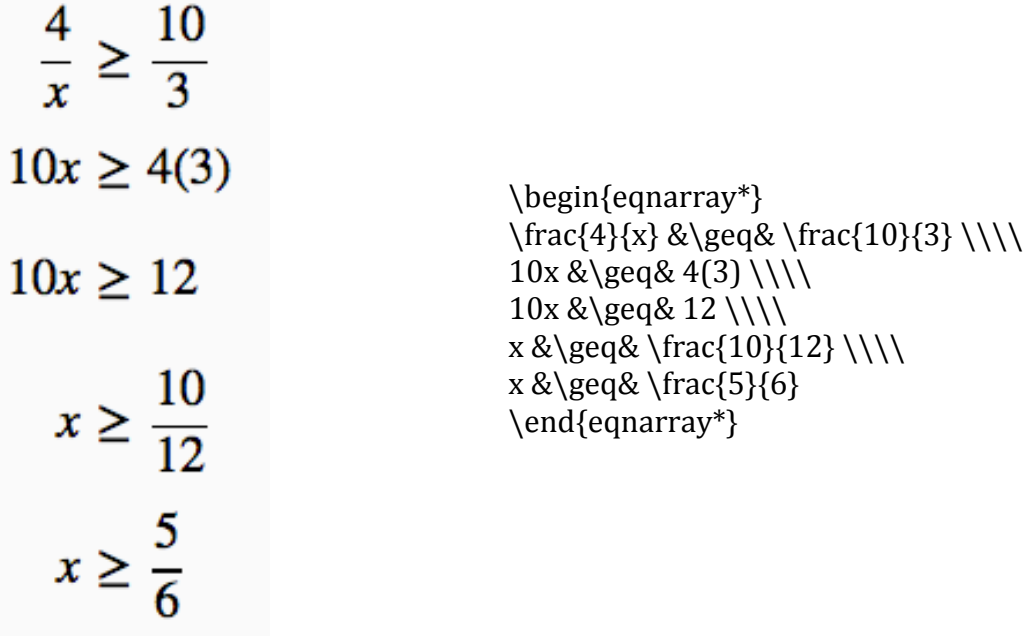